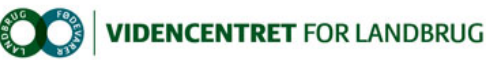

#### Hjem > Landdistriktsmidler > 2013 > Målrettet rådgivning > Drop harddisken - brug Dropbox Drop harddisken - brug Dropbox Med Dropbox lagrer du dine filer i "skyen" og har adgang til disse på tværs af alle væsentlige platforme: Windows, Promilleafgiftsfonden for landbrug Mac, Android, iPhone, iPad m.fl. Naturerhverv.dl VO©<del>\*</del> Glem alle bekymringer om datatab säfremt huset brænder, indbrudstyve hærger eller virus inficerer din harddisk<br>den behøver du slet ikke så vidt angår dine egne data. Og som ekstra bonus kan du – uanset hvor du er og hvad d ø bruger (pc'er, notebook, tablet, smartphone) – tilgå dine data forudsat at du har forbindelse til internettet. ropean Agricultural Fund for Tricket er at lægge alle sine data ud i "Skyen". Skyen – eller The Cloud på<br>udenlandsk – er en generel betegnelse for, at noget ligger på eller foregår<br>et eller andet diffust sted via internettet. Skyen har en masse fordel Rural Development' Total brugerne: Backup, vedligeholdelse, opgradering og skalering klares af udbyderen, så man kan koncentrere sig om brugen. Og skyen er tilgængelig alle steder, man har en internetforbindelse, så man får mobilitet med nærmest gratis. De mest gennemførte eksempler er Google Docs og Office 365, hvor både programmer og data ligger i Skyen. Tilsvarende gælder for DLBR IT's nyere programmer som Mark Online. Dog kan det være lidt voldsomt i et hug at

flytte al sin it aktivitet til Skyen – man har en stribe programmer på sin pc,<br>som man er fortrolige med – så derfor er det fornuftige alternativ alene at lægge dat ud i første omgang, og til det er Dropbox let at gå til o funktioner, som dækker de flestes behov.

## Dropbox

Dropbox blev lanceret i 2008 af et par amerikanske IT-entreprenører. Navnet kommer af, at brugere kan "droppe" enhver fil i en Dropbox mappe på computeren, der derefter synkroniseres til nettet og brugerens andre enheder med Dropbox klienten installeret.

Som sådan giver Dropbox mulighed for sikker backup, overførsel af filer mellem computere, synkronisering og deling på den nemme måde. Med Dropbox kan du godt glemme alt om at bruge USB sticks til at overføre data mellem computere, idet du i stedet blot via internetopkoblingen til din<br>Dropbox i Skyen får adgang til dine filer fra alle dine computere på en gan

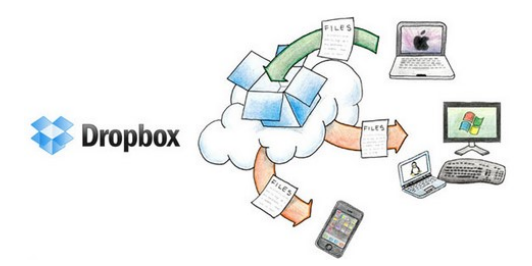

Du kan også arbejde med filer gemt i Dropbox, selv om du er off-line, idet du altid også har filerne liggende fysisk på dine computere, og så snart du igen er online, vil ændrede filer blive synkroniseret med Dropbox mappen i Skyen. Synkroniseringen er lavet så snedigt, at Dropbox kun overfører de<br>dele af en fil der er ændret, så man ikke skal uploade en stor fil igen, h

Er du på fremmed computer kan du altid logge ind på din Dropbox konto via en web brugerflade – uden at skulle installere noget.

Med Dropbox slipper du for at

- Vedhæfte filer i en mail og sende den til sig selv
- l Glemme hvor man gemte en fil
- $\bullet$  Miste filer fordi der ikke er taget backup.
- Bøvlet med forskellige versioner når der deles filer med andre
- l Oveføre billeder eller film fra en mobiltelefon til pc'en
- Bruge USB nøgler når der arbejdes på mere end en pc

og du vil altid uanset enhed arbejde på med den nyeste version af et dokument.

### Dropbox som samarbejdsværktøj

Det er rigtig let at dele filer med andre via Dropbox, så du slipper for at sende store filer via e-mail og problemer med, at forskellige modtagere har<br>forskellige versioner. Man kan fra sin Dropbox let få et link direkte adgang netop til den specifikke fil, og ikke andre. Og såfremt det kun drejer sig om en enkelt fil ad gangen kræves der ikke oprettelse af Dropbox konti hos modtageren.

Hvis man deler et helt bibliotek kræves det af sikkerhedsgrunde at andre skal have konto hos Dropbox, da man så kun kan få adgang med den Dropbox konto man har delt mappen med. På den måde risikerer man ikke, at alle feriebillederne lige pludselig er offentligt tilgængelige, hvis modtageren deler linket på internettet. Du kan dog lave en offentlig mappe, såfremt du ønske at dele et større antal filer med alle – f.eks. feriebilleder på Facebook.

Samarbejds muligheder kan tages et skridt videre ved at opgradere til Dropbox for Business, der giver central mulighed for at holde styr på et team og deres adgang til Dropbox. Næppe ikke særlig interessant for flertallet af landmænd, idet prisen er 15 \$/måned pr. bruger og minimum antal brugere er fem.

# Dropbox på mobilen

Der findes en app til både iPhone, iPad, Android, BlackBerry og Kindle Fire enheder. På mobile enheder bliver filerne først synkroniseret når du skal bruge dem – dette for at spare plads. Har du en Windows mobil kan du i Windows Phone Store hente en Dropbox app, men den har øjensynlig en<br>noget begrænset funktionalitet og får blandede anmeldelser af brugerne.

En ganske nyttig funktion er muligheden for at sammenkoble dit billedgalleri på din mobile med Dropbox. Det betyder, at ethvert billede taget med<br>mobilen "dukker" op i din Dropbox, så snart at du har wifi forbindelse til i

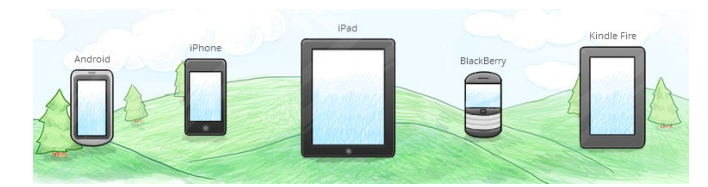

### Sådan kommer du i gang

Dropbox tilbyder en gratis konto med 2 GB lagerplads. Det er muligt at opgradere til 50 GB eller 100 GB ved at betale et månedligt eller årligt gebyr.

Man installerer et lille program (se https://www.dropbox.com/install), der ordner alt for dig. Du skal bare installere det på de computere du ønsker<br>at filerne skal deles imellem – og så kører det perfekt! Du kan finde en

Desværre er der (endnu) ikke mulighed for at vælge en dansk grænseflade.

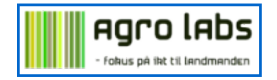